Binary Toys Crack Free Download

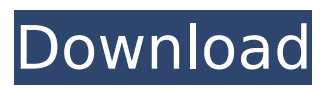

#### **Binary Toys Crack + [Mac/Win] (2022)**

Features of Binary Toys: Shows a human figure with legs Variable speed Customizable movements Possibility to change the body color and skin Requirements: Windows 7 / 8 / 8.1 / 10 (both 32 and 64 bit) 1 GB of RAM Does not require a large amount of resources (CPU and RAM) to work In Addition: Screenshots: Binary Toys Features: Freshens appearance and makes skin smoother Almost 0 CPU usage Very smooth animations It has 5 girls, male and alien It offers a large selection of animations Great visual

effects Great audio effects It plays on all systems Binary Toys Feature: Possibility to replace the skins People can change the sizes Support for multiple languages Customizable mouse support You can add some resistance at any position on the body You can change the left, right and center mouse Change skin appearance The leg has a springy effect Change the main color Change skin type Change the size Change all sizes together Binary Toys Screen: This video demonstrates how this program is all about: Additional Binary Toys review: This program supports quite a few different skins The user can change the skins Some skin animations are possible (e.g. bouncing, body shake, flying, stomps, etc.) Binary Toys Download: How to install Binary Toys:

It can be put on your portable device in just a few steps Remove binary files from a DVD (or make a bootable USBkey) Put it on the removable media and press the 'Open' button Then, just run it with a double-click You will soon see

the main interface Binary Toys is a multi-purpose toy maker You can load some of the models and start playing with them You can close the program as well Change the size Change the animation Change skin colors Change the skin type Add resistance at any point on the body There are 4 cameras available on the top of the toys You can change to sex The program has an immersive functionality It has a special option You can add a resistance

**Binary Toys Crack + For PC**

Binary Toys Free Download is a software program that was developed specifically in order to provide users with several virtual toys, designed with springs, muscles and masses. You can interact with them and they are quite life-like. The perks of a portable app The installation process can be bypasses altogether, as this product is

portable. Consequently, the Windows registry is not going to be changes at all, unless you approve of it. In addition to that, you should know that you can take the toys anywhere with you, by simply moving the program files to a USB pen drive and run it from there with just a click of the button. Open several toys and watch them bumping into an open window This program comes packed with multiple virtual toys (e.g. amoeba, bouncy diamond,

cheeky triangle, hairy caterpillar, etc.), and you should know it is possible to start several of these in the same time, regardless of their type. These items are going to walk all over your desktop and it can bump into your opened windows or walk on them or fall off. Aside from that, you can interact with them by simply dragging and dropping them. Change size and load other models A context menu can be brought up by right-clicking on a toy. This enables you to change their size (normal or jumbo), enable a transparent skin, replace the one you are currently playing with, and enable a mode which changes the toy randomly. Last but not least, it is possible to load a similar model from an XML file and start it with just a click of the button, as well as close all the

toys. A last evaluation To sum up, Binary Toys is a pretty fun and efficient piece of software. It packs quite an impressive amount of options, the response time is very good and the interface is quite friendly to all types of users. It does not require a large amount of CPU and memory in order to work properly. Multivariate analysis of variables of the face (Association between the age of the patient and their habitual face-brows position relative to the lips, in degrees of the vector, in patients with hypertrophic scarring of the face.) "Sixty" years in the "face" It can be easily noticed that 60 years in the "face" equals to degree  $= +15$  "Weeks" in the "face" It can be easily noticed that weeks in the "face" b7e8fdf5c8

#### **Binary Toys**

Binary Toys is a software program that was developed specifically in order to provide users with several virtual toys, designed with springs, muscles and masses. You can interact with them and they are quite life-like. The perks of a portable app: The installation process can be bypasses altogether, as this product is portable. Consequently, the Windows registry is not going to be changes at all, unless you approve of it. In addition to that, you should know that you can take the toys anywhere with you, by simply moving the program files to a USB pen drive and run it from there with just a click of the button. Open several toys and watch them bumping into an open window: This program comes packed with

# multiple virtual toys (e.g. amoeba, bouncy diamond, cheeky triangle, hairy

caterpillar, etc.), and you should know it is possible to start several of these in the same time, regardless of their type. These items are going to walk all over your desktop and it can bump into your opened windows or walk on them or fall off. Aside from that, you can interact with them by simply dragging and dropping them. Change size and load other models: A context menu can be brought up by right-clicking on a toy. This enables you to change their size (normal or jumbo), enable a transparent skin, replace the one you are currently playing with, and enable a mode which changes the toy randomly. Last but not least, it is possible to load a similar model from an XML file and start it with just a click

## of the button, as well as close all the toys. A last evaluation: To sum up, Binary Toys is a pretty fun and efficient piece of software. It packs quite an impressive amount of options, the response time is very good and the interface is quite friendly to all types of users. It does not require a large amount of CPU and memory in order to work properly. Pros Open several toys and watch them bumping into an open window Change size and load other models You can always load a similar model from an XML file and start it with just a click of the button, as well as close all the toys A good amount of options Cons Binary Toys is a great free software for all users who want to start interacting with fun virtual toys and walking them all over their desktop.

Binary Toys Binary Toys is a software program that was developed specifically in order to provide users with several virtual toys, designed with springs, muscles and masses. You can interact with them and they are quite life-like. The perks of a portable app The installation process can be bypasses altogether, as this product is portable. Consequently, the Windows registry is not going to be changes at all, unless you approve of it. In addition to that, you should know that you can take the toys anywhere with you, by simply moving the program files to a USB pen drive and run it from there with just a click of the button. Open several toys and watch them bumping into an open window This program

## comes packed with multiple virtual toys (e.g. amoeba, bouncy diamond, cheeky triangle, hairy caterpillar, etc.), and you should know it is possible to start several of these in the same time, regardless of their type. These items are going to walk all over your desktop and it can bump into your opened windows or walk on them or fall off. Aside from that, you can interact with them by simply dragging and dropping them. Change size and load other models A context menu can be brought up by right-clicking on a toy. This enables you to change their size (normal or jumbo), enable a transparent skin, replace the one you are currently playing with, and enable a mode which changes the toy randomly. Last but not least, it is possible to load a similar model from

# an XML file and start it with just a click of the button, as well as close all the toys. A last evaluation To sum up, Binary Toys is a pretty fun and efficient piece of software. It packs quite an impressive amount of options, the

response time is very good and the interface is quite friendly to all types of users. It does not require a large amount of CPU and memory in order to work properly. Pros: Quite efficient Efficiency is quite noticeable A wide variety of virtual toys A wide variety of skins Cons: The installation process can be bypassed The interface can be scary for beginners, since it is quite crowded at first To install it, you should know that it is a portable app The installation process can be bypassed The installation process can be bypassed. Please rate the software.

## Additional information

**System Requirements For Binary Toys:**

Windows XP, Vista, 7, 8, or 10. Mac OS X 10.4 or later. Linux or other Unix. Minimum requirement RAM of 1 GB for single-player, 2 GB for multi-player. Minimum requirement GPU of DirectX 9 compatible graphics card and resolution of 800 x 600. Internet connection for online features. USB joystick support. Sound card is required for sound, use a computer with built-in sound or an external sound card. Software codecs

#### Related links:

<http://wp2-wimeta.de/meditex-ivf-torrent-macwin/>

<https://autoentrespasos.com/advert/mirc-bl-crack-with-license-key/>

- <http://www.oscarspub.ca/voxengo-deft-compressor-crack-with-registration-code-free-for-windows/> <https://www.tiescustom.com.au/sites/www.tiescustom.com.au/files/webform/lysagra621.pdf>
- <https://www.7desideri.it/visual-studio-project-renamer-crack-2022/>

<https://wmondemand.com/?p=17438>

<https://aurespectdesoi.be/free-usb-guard-crack/>

[content/uploads/2022/07/MFDeploy\\_Crack\\_With\\_Registration\\_Code\\_For\\_PC\\_March2022.pdf](https://www.dernieredispo.com/wp-content/uploads/2022/07/MFDeploy_Crack_With_Registration_Code_For_PC_March2022.pdf) [https://www.cityofseaside.us/sites/g/files/vyhlif6311/f/uploads/comprehensive\\_plan\\_updated\\_2019.pd](https://www.cityofseaside.us/sites/g/files/vyhlif6311/f/uploads/comprehensive_plan_updated_2019.pdf)

[https://www.dernieredispo.com/wp-](https://www.dernieredispo.com/wp-content/uploads/2022/07/MFDeploy_Crack_With_Registration_Code_For_PC_March2022.pdf)

[f](https://www.cityofseaside.us/sites/g/files/vyhlif6311/f/uploads/comprehensive_plan_updated_2019.pdf)

<https://recreovirales.com/gre-test-simulator-crack-registration-code-for-pc/>

<http://conbluetooth.net/?p=23977>

[https://social.halvsie.com/upload/files/2022/07/voHtjeicUo8ZmHmOgK9p\\_04\\_e7421ca4dfbbdcecc74a](https://social.halvsie.com/upload/files/2022/07/voHtjeicUo8ZmHmOgK9p_04_e7421ca4dfbbdcecc74aa101248c6c90_file.pdf) [a101248c6c90\\_file.pdf](https://social.halvsie.com/upload/files/2022/07/voHtjeicUo8ZmHmOgK9p_04_e7421ca4dfbbdcecc74aa101248c6c90_file.pdf)

[http://yotop.ru/2022/07/04/convert-rows-to-columns-and-columns-to-rows-in-text-and-csv-software](http://yotop.ru/2022/07/04/convert-rows-to-columns-and-columns-to-rows-in-text-and-csv-software-crack-free-download-for-pc-2022-new/)[crack-free-download-for-pc-2022-new/](http://yotop.ru/2022/07/04/convert-rows-to-columns-and-columns-to-rows-in-text-and-csv-software-crack-free-download-for-pc-2022-new/)

<https://wmich.edu/system/files/webform/Word2CHM.pdf>

<https://jakharris.africa/rubik-039s-cube-crack-keygen-free-download-win-mac/>

<https://2c63.com/today-2000-crack-with-registration-code-free-download-3264bit-updated-2022/>

[https://cosmonet.club/upload/files/2022/07/Fr9B9Fkg22AazdxyR2n3\\_04\\_e7421ca4dfbbdcecc74aa101](https://cosmonet.club/upload/files/2022/07/Fr9B9Fkg22AazdxyR2n3_04_e7421ca4dfbbdcecc74aa101248c6c90_file.pdf) [248c6c90\\_file.pdf](https://cosmonet.club/upload/files/2022/07/Fr9B9Fkg22AazdxyR2n3_04_e7421ca4dfbbdcecc74aa101248c6c90_file.pdf)

<https://farmaciacortesi.it/msnsearch-crack-with-full-keygen-free/>

<http://hkcapsule.com/?p=1034175>

[https://www.xn--gber-0ra.com/upload/files/2022/07/TYumvdaNYDlRDJcJER9h\\_04\\_e7421ca4dfbbdcecc](https://www.xn--gber-0ra.com/upload/files/2022/07/TYumvdaNYDlRDJcJER9h_04_e7421ca4dfbbdcecc74aa101248c6c90_file.pdf) [74aa101248c6c90\\_file.pdf](https://www.xn--gber-0ra.com/upload/files/2022/07/TYumvdaNYDlRDJcJER9h_04_e7421ca4dfbbdcecc74aa101248c6c90_file.pdf)